#### Course Plan

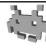

- lec. 1: Introduction
- lec. 2: Mathematics for 3D Games
- lec. 3: Scene Graph
- lec. 4: Game 3D Physics ••• + ••
- lec. 5: Game Particle Systems
- lec. 6: Game **3D Models**
- lec. 7: Game **Textures**
- lec. 8: Game 3D Animations
- lec. 9: Game 3D Audio
- lec. 10: **Networking** for 3D Games •
- lec. 11: Artificial Intelligence for 3D Games
- lec. 12: Game 3D Rendering Techniques

41

#### Type of textures

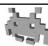

- Each texel is a base-color (components: *r*,*g*,*b*)
  - The texture is called a "diffuse-map" / "color-map" / "RGB-map"
- Each texel is a transparency factor (components: α)
  - The texture is called a "alpha-map" or "cutout-texture" (exp. if 1bit)
- Each texel is a normal (versor, with components: x,y,z)
  - The texture is called a "normal-map" or "bump-map"
- Each texel is a specular coefficient value
  - The texture is called a "specular-map"
- Each texel contains a glossiness value
  - The texture is called a "glossiness-map"
- Each texel is a baked lighting value...
  - The texture is called a (baked) "light-map"
- Each texel stores a distance from a surface value
  - The texture is called a "displacement map" or "height texture"

Part 2/2

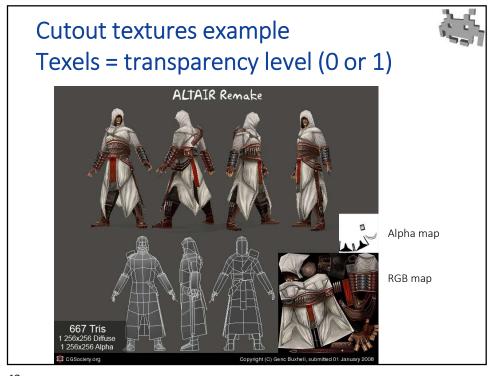

43

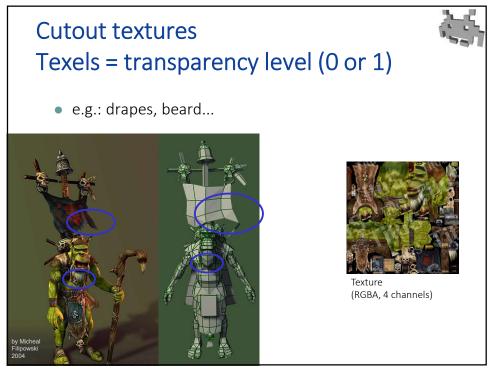

Part 2/2

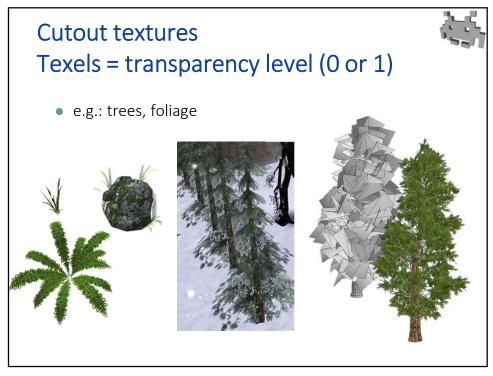

45

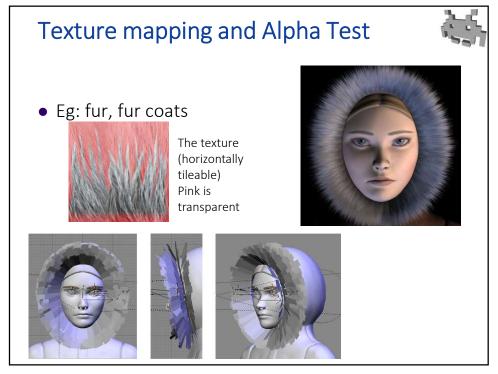

#### Bump-Map (\*)

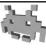

a **texture** modelling (or, providing an illusion of) **shape details** (i.e., high-frequency geometric features)

- details not modeled by the "real" geometry (the mesh)
- remember: meshes tend to be low-poly
  - not much detail in them
- approach also known as "Texture-for-Geometry"
- rationale: texels are cheaper to render/store than vertices!
- geometric details may extrude out or be engraved in the "real" (mesh) surface
- in many cases: the detail affects lighting only
  - sufficient to trick the eye
  - especially with dynamic lighting

(\*) This terminology not universal: e.g., «bump-map» can mean just «displacement map»

47

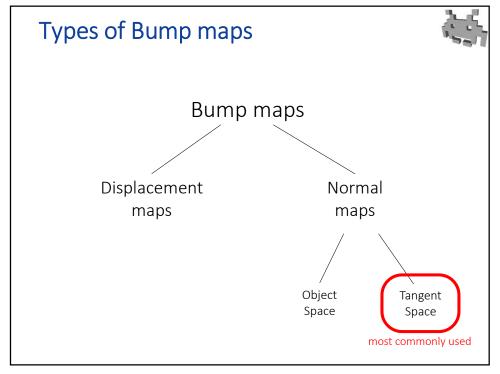

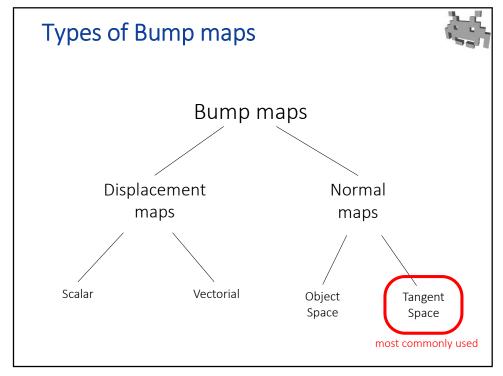

#### Types of Bump maps

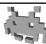

- Bump map:
  - A texture encoding hi-frequency details
- Displacement Map:
  - Details are encoded by storing differences between mesh geometry and detailed surface:
  - as scalars (distance along the normal), or as vectors
  - used for: on-the-fly re-tessellation, and parallax mapping technique
- Normal Map:
  - Details are encoded by storing the normals of the detailed surface
  - used for: affecting the lighting
  - In which frame?
    - In Object Space: (requires 1:1 UV-map)
    - In Tangent Space: (TBN space)
      - Usable on more surfaces independently from the orientation
      - Requires Tangent-Bitangent direction and normals on surface

### Bump-Map: from the modeler perspective

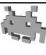

- macro-structure of the object → low-poly mesh
- e.g.: the general shape of the horse
  - e.g.: the general shape of the face
  - e.g.: the general shape of the dragon
- meso-structure of the object → ∫ bump-map
  - e.g.: the musculature of the horse
  - e.g.: the wrinkles of the face
  - e.g.: the flakes of the dragon
- micro-structure of the object → material parameters
  - e.g.: the velvet-like fur of the horse
  - e.g.: the structure of the dermis / sebum
  - e.g.: the micro roughness / smoothnes of the flakes

51

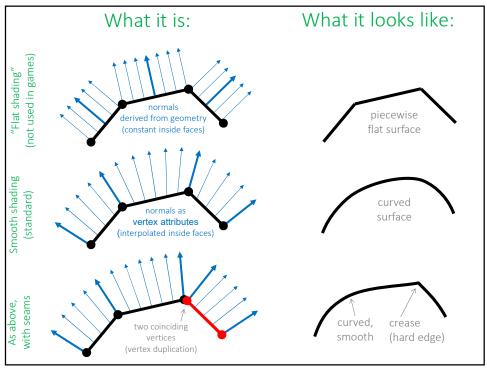

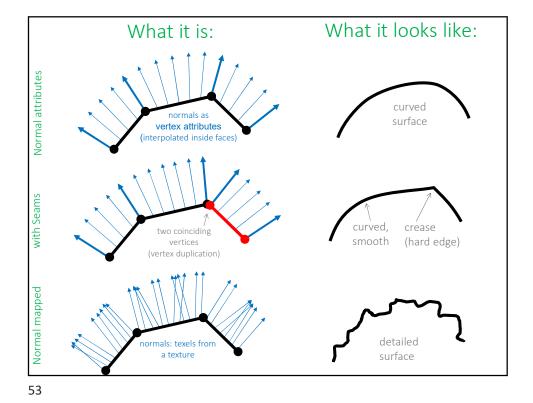

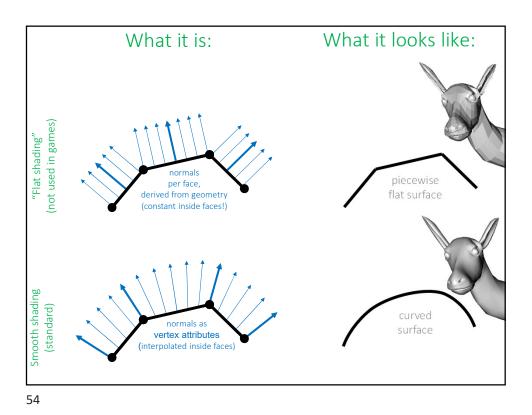

Marco Tarini Università degli studi di Milano

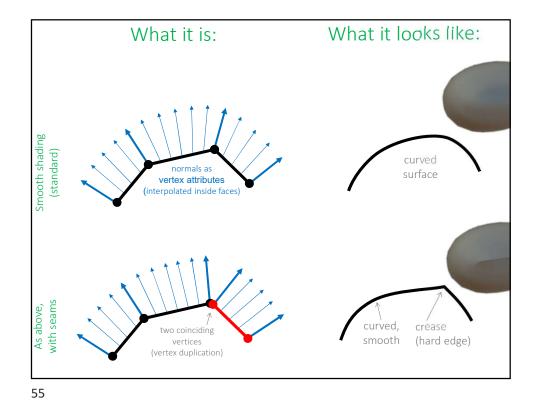

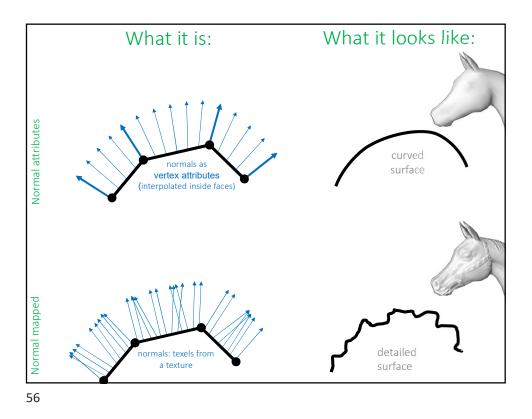

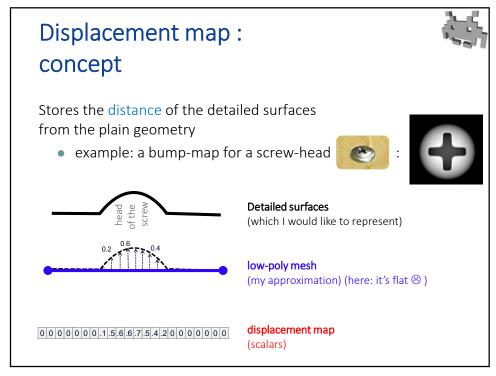

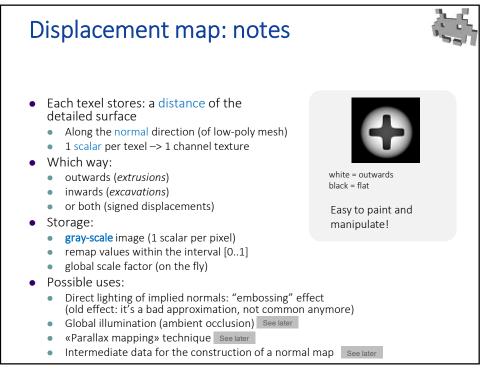

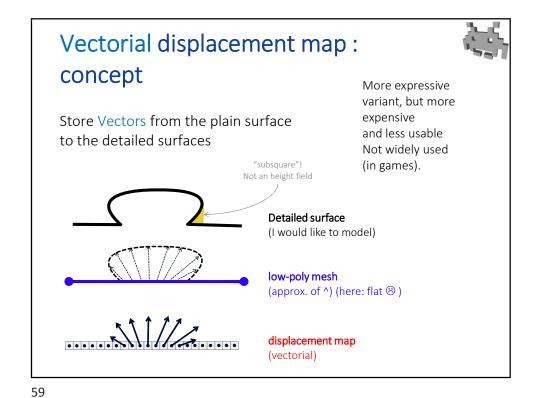

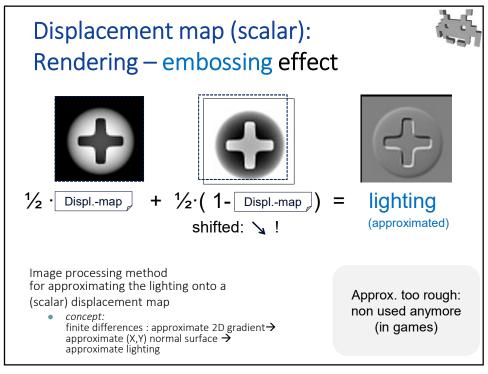

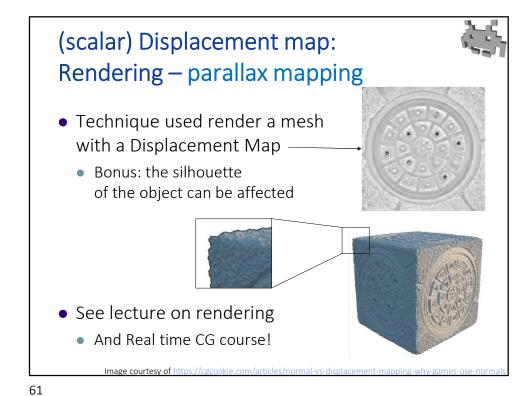

Normal Map:
concept

Store the Normals of the detailed surfaces
• example -- a normal-map for a screw-head

Detailed surface
(I would like to model)

low-poly mesh
(approximation of ^) (here: flat ③)

normal map
(one normal per texel)

### Normal Map: notes

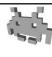

- Affects the lighting only
  - not the parallax
  - not the shape of the object
  - The lighting reflects the hi-freq detail of the object
    - dynamically (with variable lights!)
  - Total illusion: very convenient
    - If we are not trying to model a macro-structure
- In rendering: use the normal from the texture
  - (for lighting)
  - Instead of the interpolated per vertex normal
- Normals are expressed in cartesian coord
  - Often
    - But not always (∃ better ways to express unit vectors!)
  - Question: ok, but in which space??? more later

63

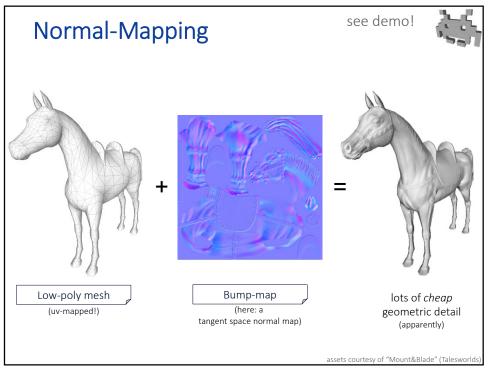

#### Bump-Map

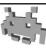

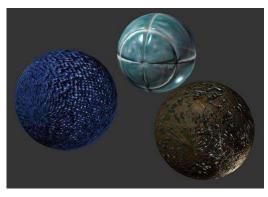

Same geometry (a sphere) Different bump-maps

65

### Normal Maps: in which space are the normals encoded?

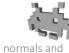

i.e, texture normals and mesh vertices are expressed in the same space

- Object space: Object-Space Normal-Maps
  - © the per-vertex normal becomes unnecessary!
    - The normal from texture substitute it
  - © Trivial to apply (during rendering)
    - just use the normal fetched from the texture for lighting
  - ■ normal-map is bound to a specific object
    - cannot be reused for different objects
  - Each region of the normal map is bounded to one specific area region of the object!
    - Injective UV-maps only!
    - e.g. no tiling, no exploitation of simmetries

#### Tangent space (aka TBN space)

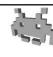

- A vector space defined ∀ point of the surface:
  - Z axis: Normal
    - orthogonal to surface
  - X and Y axis: tangent vectors
    - parallel to the surface
    - X = Tangent
    - Y = "Bi-Tangent" (sometimes, but inappropriately: \*Bi-Normal)

67

#### Tangent space (aka TBN space)

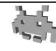

- How to store them?
  - As 3 versors stored as (per-vertex) attributes
    - So, they are interpolated inside faces (like any other attribute)
  - Optimizations are possible!
    - Not necessarily stored as 3 vectors (9 scalars)
    - E.g.: instead of storing B, we store N and T, then  $B = N \times T$
  - Note: they have discontinuities
    - → seams (vertex duplications) are necessary
    - In first approximation, the same ones required by the UV-map (but non only! why?)

#### Tangent space (aka TBN space)

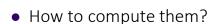

- Normal
  - as usual (see lecture on mesh)
- Tangent & Bi-Tangent
  - determined by the UV-map!
  - T = gradient of U coordinate
  - B = gradient of V coordinate

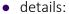

- All three are defined and constant inside faces, then averaged at vertices (see per-vertex normal computation)
- T,B,N can be only approximatively orthogonal to each other
- T,B,N reference frame can be left-handed or right-handed (even different "handedness" in different parts of the same mesh)

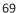

#### Normal Maps: in which space are the normals encoded?

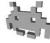

- Tangent space: Tangent Space Normal-Maps (the standard «bump-map», in games)
  - 😊 extra attributes are now needed per vertex:

The tangent 🗸 space

- Normal direction
- Tangent direction
- Bitangent direction
- instead of replacing it

basically, a TS normal map specifies how to modify the per-vertex normal

- © normal-map can be shared by different objects
- © non injective UV-maps can be used
  - e.g., the normal-map can be tiled
  - e.g., symmetries can be exploited
- © normal-map is independent from the mesh
  - e.g. can be constructed without knowing the mesh

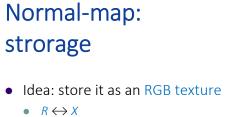

•  $B \longleftrightarrow Z$ 

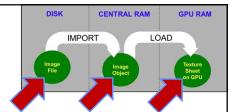

- $G \leftrightarrow Y$  (normals are unit vectors)
- but  $X,Y,Z \in [-1,+1]$  and  $R,G,B \in [0,+1]$  thus a linear mapping is needed:

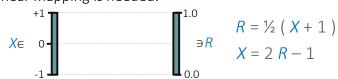

- Advantage: reuse compression of RGB textures/images
- Extra: store a (scalar) displacement map in 4th texture channel
- But, note: other, more efficient representations of versors exists

71

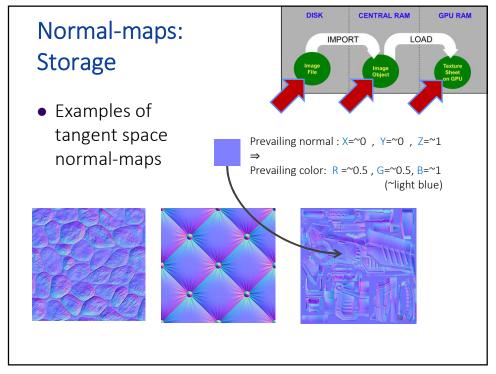

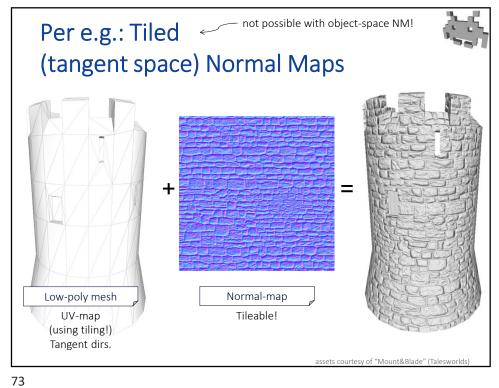

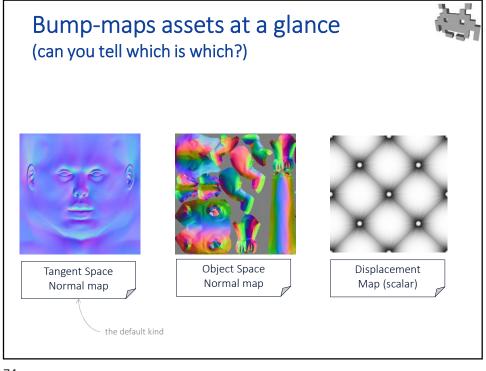

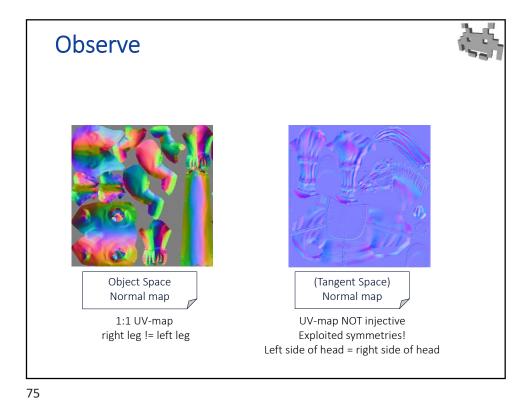

Normal map comparison (a summary)

| Tangent Space Normal map:                                                                       |
|-------------------------------------------------------------------------------------------------|
| Modifies the normals of the object                                                              |
| Requires two <b>extra attributes</b> on the mesh:<br>T an B versors (in addition to the normal) |
| Textures can be constructed independently from the mesh (just like a color map!)                |
| E.g., a normal map can be constructed from a displacement map                                   |
| Normal maps <b>can be shared</b> between different models                                       |
| Can be applied to <b>non-injective UV-maps</b>                                                  |
| E.g., <b>tiled</b> textures ok,<br>E.g., symmetry exploitation ok                               |
| E.g., east wall and south wall of a castle: same normal map.                                    |
| Looks azure-ish (if encoded as RGB)                                                             |
|                                                                                                 |

### How to extract T and B vectors from the UV-map

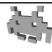

- Concept (a mental experiment)
  - STEP 1: color a texture with a grid
    - horizontal blue lines = U direction
    - vertical red lines = V direction
  - STEP 2: apply it to the Mesh!
  - STEP 3: look at it:
    - the T vectors are the Blue lines directions
    - the B vectors are the Red lines directions
- T and B directions are defined in a trianglular face.
  - then, they are averaged at vertices
  - (just like the normal directions!)

77

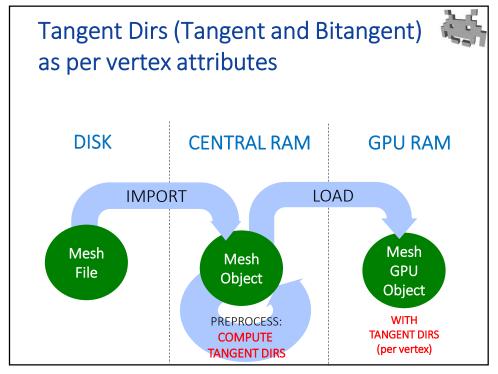

Extracting T and B vectors from the UV-map (in a triangle)

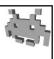

- Object Space (3D)
- Texture Space (2D)

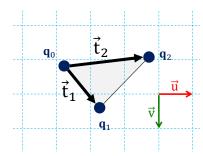

 $\vec{u}$  is some linear combination of  $\vec{t}_1$  and  $\vec{t}_2 \Rightarrow \vec{T}$  is the same linear combination of  $\vec{e}_1$  and  $\vec{e}_2$   $\vec{v}$  is some linear combination of  $\vec{t}_1$  and  $\vec{t}_2 \Rightarrow \vec{B}$  is the same linear combination of  $\vec{e}_1$  and  $\vec{e}_2$ 

79

#### Extracting T and B vectors from the UV-map (in a triangle)

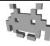

- Input: 3D vertices  $\mathbf{p}_{0,1,2}$  and 2D vertices  $\mathbf{q}_{0,1,2}$
- Find 3D edge vectors  $\vec{e}_{1,2}$ and 2D edge vectors  $\vec{t}_{1,2}$
- Find scalars a, b and c, d such that...

$$a \vec{\mathbf{t}}_1 + b \vec{\mathbf{t}}_2 = \vec{\mathbf{u}} = \begin{bmatrix} 1 \\ 0 \end{bmatrix}$$
  $c \vec{\mathbf{t}}_1 + d \vec{\mathbf{t}}_2 = \vec{\mathbf{v}} = \begin{bmatrix} 0 \\ 1 \end{bmatrix}$ 

Then

$$\vec{T} = a \vec{e}_1 + b \vec{e}_2$$

$$\vec{T} = a \vec{e}_1 + b \vec{e}_2 \qquad \vec{B} = c \vec{e}_1 + d \vec{e}_2$$

#### Extracting T and B vectors from the UV-map (in a triangle)

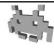

- Input: 3D vertices  $\mathbf{p}_{0,1,2}$  and 2D vertices  $\mathbf{q}_{0,1,2}$
- $\vec{e}_1 = \mathbf{p}_1 \mathbf{p}_0$   $\vec{t}_1 = \mathbf{q}_1 \mathbf{q}_0$   $\vec{e}_2 = \mathbf{p}_2 \mathbf{p}_0$   $\vec{t}_2 = \mathbf{q}_2 \mathbf{q}_0$ Find
- Find scalars a, b and c, d such that...

in matrix form:

$$\begin{bmatrix} \vec{\mathsf{t}}_1 \middle| \vec{\mathsf{t}}_2 \end{bmatrix} \begin{bmatrix} \begin{matrix} a & c \\ b & d \end{bmatrix} = \begin{bmatrix} \begin{matrix} 1 & 0 \\ 0 & 1 \end{bmatrix} \implies \begin{bmatrix} \begin{matrix} a & c \\ b & d \end{bmatrix} = \begin{bmatrix} \vec{\mathsf{t}}_1 \middle| \vec{\mathsf{t}}_2 \end{bmatrix}^{-1}$$

Then

$$\vec{T} = a \vec{e}_1 + b \vec{e}_2$$

$$\vec{T} = a \vec{e}_1 + b \vec{e}_2 \qquad \vec{B} = c \vec{e}_1 + d \vec{e}_2$$

81

#### **RGB** maps: How are they obtained?

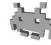

- Image first, then UV-mapping
  - e.g. Images from photos
  - e.g. tileable images

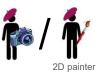

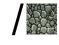

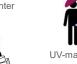

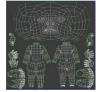

#### RGB maps: How are they obtained?

- Image first, then UV-map
  - e.g., images that are photos
  - e.g., tileable images
- UV-map first, then paint 2D
  - paint with 2D app (e.g. photoshop)
- UV-map first, then paint 3D
  - paint within 3D modelling software,
  - or: 1. export 2D rendering,
    - 2. paint over with e.g. photoshop,
      - 3. reimport images
      - 4. goto 1

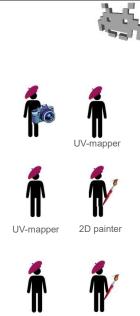

UV-mapper

83

#### RGB maps: How are they obtained?

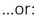

- first paint 3D
  - on hi-res model,
  - "paint" on vertex attributes
  - e.g. with Z brush...
- then coarsen
  - build / autobuild final low-poly version
- then UV-map
  - the low-poly model
  - must be a 1:1 UV-map!
- then texture backing
  - auto build texture

more about this later...

How are normal-maps obtained?
(1/5) from a displacement map
see demo!

2D texture
painter
/etc

Displacement map
come grayscale

= extruded – outwards
= deep – carved in

How are normal-maps obtained? (1/5) from a displacement map

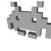

- Input: a scalar displacement map ← Output: a normal map
- corresponds to a 3D point
- Algorithm (2D image processing):
- (u, v, height[u,v])

a texel at coords u,v

- ▼ texel t of displacement map, compute best fitting plane around t
- or 5×5, or 7×7...
- Consider all 3D points in a 3×3 patch surrounding t <
- Find plane minimizing the summed squared distance from them
- It's a least-squares minimization problem
- The normal of this plane is the normal for t
- Resulting normal map is expressed in tangent-space
  - By definition! (one big advantage of Tangent Space NM)
  - Can be converted into Object-Space if needed (for a given UV-mapped mesh injective maps only of course)

86

## How are normal-maps obtained? (2/5) painting on 3D

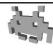

- Direct painting of normal- on the model
  - (can be don, e.g., with Z-brush, Sculptris Alpha...)
  - Similar to a painting of color-maps
    - but artist paints geometric details not colors
  - Similar to mesh sculpting too
    - but, for each stroke, the system directly updates the normal on the texture-map, not the geometry on the mesh

87

# How are normal-maps obtained? (3/5) captured from reality

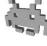

- Captured form reality, using photos
- Example: "Photometric Stereo"
  - a form of "inverse lighting"
  - a computer vision technique
- Input: n real images
  - Same viewpoint
  - Different illumination
    - possibly, controlled and known
- Output: a Normal Map
  - expressed in image space
  - can be converted in object space, or in tangent space

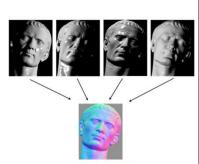

### How are normal-maps obtained? (3/5) captured from reality

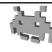

- Normal map estimation from images
  - Traditionally, many pictures are required in input
  - Traditionally, controlled illumination is required (I must place lights in known position)
  - With Machine Learning, it's becoming possible to use a single image with natural illumination
- Idea:
  - input: a photo of a brickwall
  - output: a diffuse map + a normal map + a specular map
- It's an active area of research!

89

# How are normal-maps obtained? (4/5) procedural generation (not frequent)

- Usual considerations about procedurality:
  - Saves RAM, costs GPU/CPU
  - Can be baked in preprocessing (becomes an asset)
  - Can be build at run-time
  - Bonus: no repetition artifacts, animatable
  - Problem: control difficult

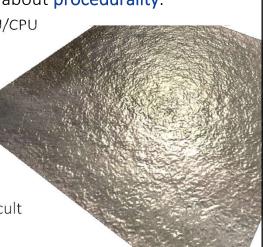

## How are normal-maps obtained? (5/5) from a high-resolution model

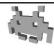

- textures baking / detail recovery /
   "detail texture" synthesis / texture for geometry
- input:
  - hi-res mesh A with per-vertex attributes
  - low-poly mesh B, with an injective UV-map
- output:
  - textures for B storing the attributes of A
- a fully automatic process!

91

### Texture baking: texture synthesis from hi-res models

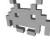

- input examples:
  - low-poly mesh A obtained from hi-res mesh B via automatic simplification or manual retopology
  - hi-res mesh B obtained from low-poly mesh A via sculpting
- output examples:

then converted

to tangent space (using mesh A)

- output examples.
  - attributes = normals
     → an object-space normal map is produced
  - attributes = base colors
    - → a diffuse maps is produced

common case!

- attributes = baked (global) lighting / AO
   → a light-map / AO-map is produced
- store distances between A and B (no attribute required)
  - → a displacement map is produced

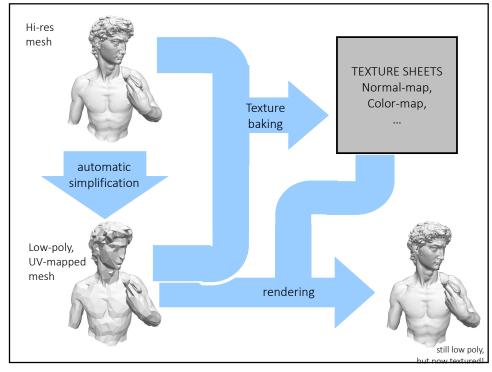

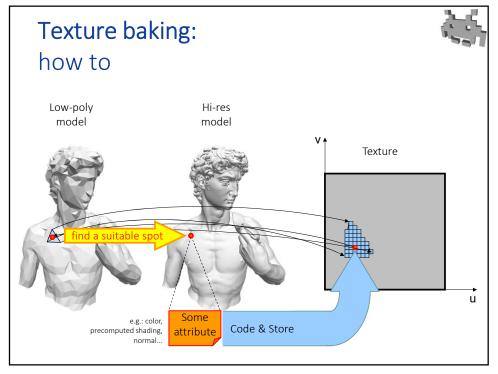

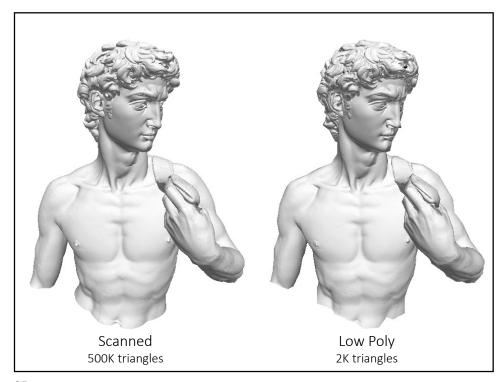

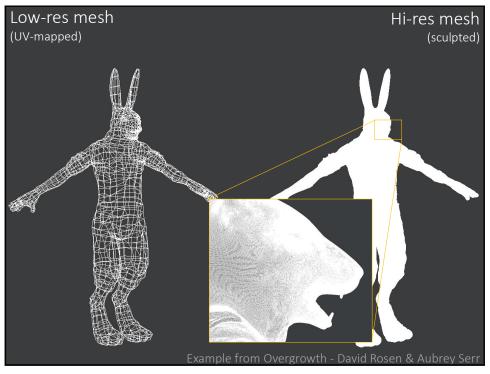

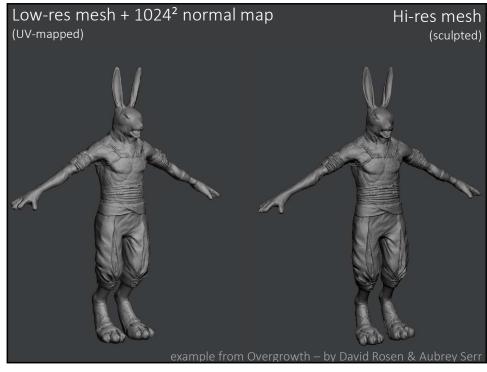

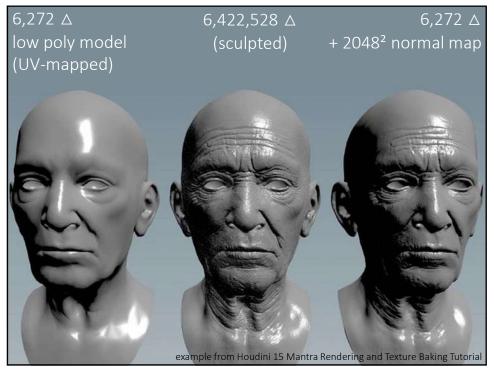

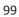

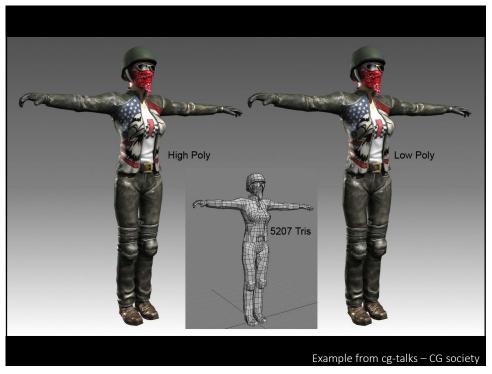

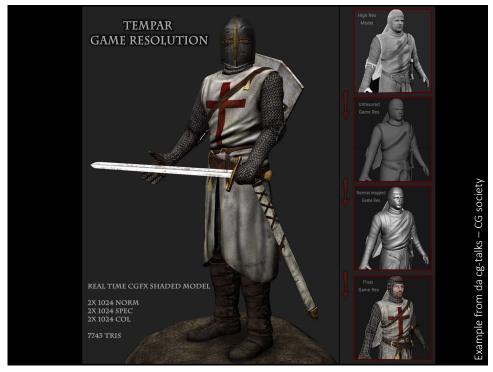

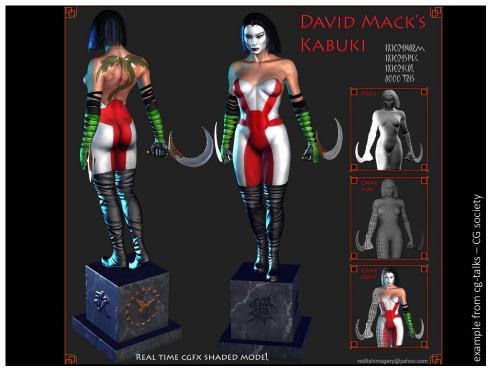

### Asset production pipeline (a general concept in game-dev)

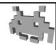

- A sequence of stages used to produce assets. Each stage:
  - what is produced, starting from what
  - using which tool(s), by which artist(s)
  - storing which intermediate result(s), in which format, etc.
- Different pipelines for different classes of objects
  - E.g. characters ≠ sceneries ("props") ≠ equippable armours ≠ ...
  - Note: within a given game, all assets in a class are usually quite uniform (comparable resolution, same set of texture sheets, same formats, etc.)
- In the past lectures, we mentioned many possible steps
  - modelling (low poly modelling, sculpting, uv-mapping, LOD-ding...)
  - texturing, geometric proxies, ...
  - TODO: the parts about animations (skinning + rigging + animation...)
  - TODO: the parts about materials
- Identifying a good pipeline is not trivial!

103

# Asset production pipeline: an example

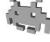

- Concept drawings
  - by a 2D artists
- Low-poly model A
  - by a 3D modeler, using low-poly editing tools
- 3. UV-mapping of A
  - by a UV-mapper, or by automatic tool. output: an injective UV-map of A
- 4. Subdivision, then digital sculpting of Hi-Res model B
  - by a 3D modeler, using digital sculpting tools
- 5. Painting over B
  - using 3D painter, producing per-vertex colors
- 6. Texture baking
  - Automatic construction of three Textures for A with attributes from B:
    - Normals from B, (produces a normal map)
    - Colors from B (produces a diffuse map)
    - Baked lighting from B (produces a light-map)

#### Procedural Textures (in general)

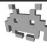

$$f\binom{u}{v} = \binom{r}{g}$$

e.g. diffuse colors in [0..1] x [0..1] normals, transparency, etc

- A function from (u,v) to texel values
  - Plainly replaces a texture fetch!
  - Computed during rendering for each pixel (fragment shader)
  - Therefore, implemented in shader languages (e.g. GLSL, HSLS)
- Costs/benefits (the usual ones): see Lecture on Rendering and Real Time Graphics course
  - RAM / bandwidth / storage cost: reduces to almost nothing
  - GPU usage: can be substantial (it's per pixel!)
  - resolution independent (similarly to a vector image)
  - control / authoring: can be difficult to get the desired effect
- Usually limited to simple images

105

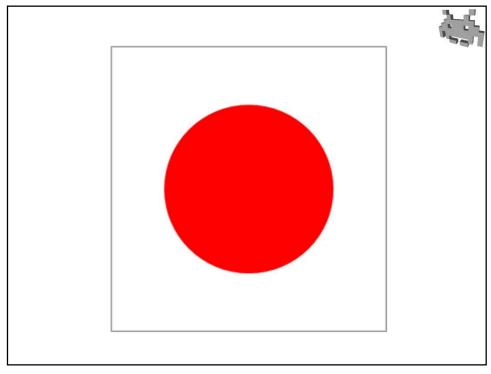

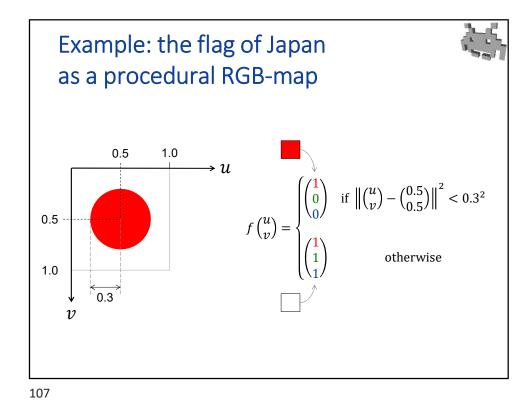

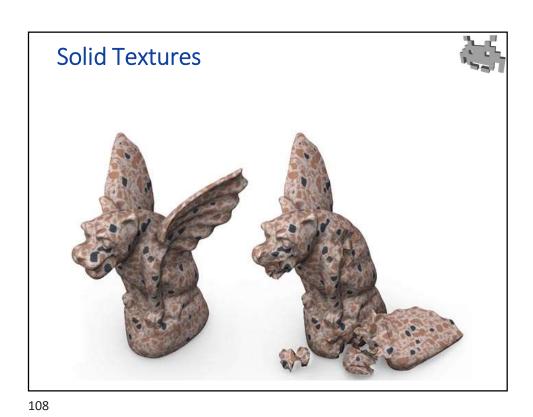

Marco Tarini Università degli studi di Milano

#### **Solid Textures**

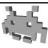

- Volumetric voxellized Texture: 3D array of texels
- 1 texel == 1 voxel
  - E.g. each voxel one color RGB → solid RGB textures
- As all the textures:
  - In video RAM
  - Fast access during rendering
  - filtering (tri-linear) in access, MIP-mapping ...
- Model color onto volume
  - surface + internal
  - useful, e.g., for fractures
- Note: no need of UV-map!
  - Texture indexed by geometric mesh (rescaled)

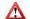

Problem: ram space

- Cubic wrt the resolution
- Solution: procedural 3D texture?

109

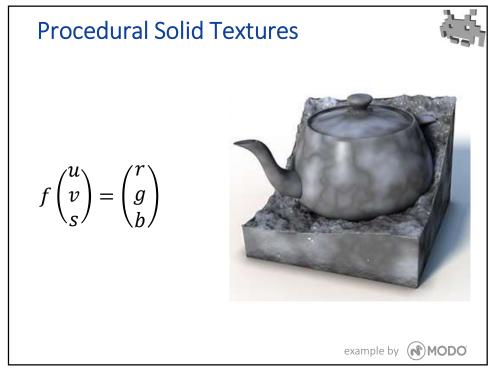

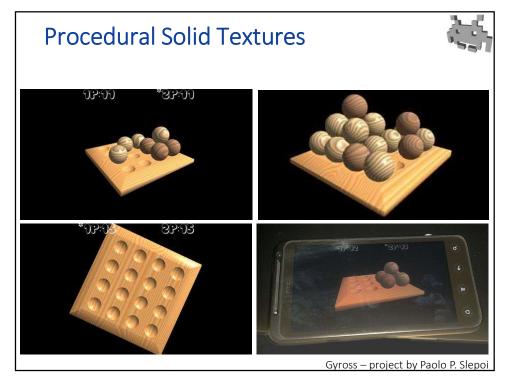